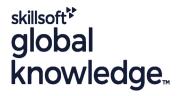

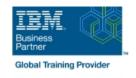

### IBM Tivoli Netcool/OMNIbus 8.1 Administration and Maintenance

Cursusduur: 0 Dagen Cursuscode: TN035G Trainingsmethode: e-Learning

# Beschrijving:

This course (TN035G in Classroom, TOD91G in E-Learning SPVC) is designed for IBM Netcool/OMNIbus 8.1 advanced users and administrators. It includes hands-on lab exercises that are based on a distributed deployment of Netcool/OMNIbus. You start with two images with Netcool/OMNIbus installed and deployed in a high-availability configuration. You use this environment to explore advanced administration topics and deploy advanced features. Note that product installation is not covered in this class. Product installation is covered in Netcool/OMNIbus 8.1 Installation and Configuration (TN025G).

# Doelgroep:

This intermediate course is for Netcool/OMNIbus 8.1 administrators and advanced users.

## Doelstelling:

- Perform the major functions of the Netcool/OMNIbus Administrator utility
- Use both basic and advanced SQL
- Configure and run probe integrations
- Configure and use advanced probe functions

- Configure and implement Web GUI load balancing
- Customize Tivoli Common Reporting portal reports
- Configure core components and standard integration for SSL and FIPS 140-2 compliance
- Implement and examine the ESF-based, multi-tiered architecture

## Vereiste kennis en vaardigheden:

You should have:

- Linux operating system skills
- Basic SQL knowledge

Knowledge of LDAP is beneficial

You can also take:

■ IBM Tivoli Netcool/OMNIbus 8.1 nstallation and Configuration (TN025G)

### Cursusinhoud:

Introduction to Netcool/OMNIbus administration

- Overview
- Stopping and starting components
- Backing up and restoring
- Applying maintenance
- Modifying behavior

ObjectServer administration

- ObjectServer structure
- Modifying the ObjectServer structure
- Creating ObjectServers

Probes

- MIB Manager
- Probe high availability
- Remote probe administration

Automations

- Basic SQL
- ObjectServer automations
- SQL code blocks
- Database triggers
- Temporal triggers
- Signal triggers
- ObjectServer procedures

Web GUI administration

- Filters, view, and event grouping
- Tools, prompts, and menus
- Maps
- Gauges
- Basic dashboard creation
- Web GUI administrative API

User administration

- User administration overview
- ObjectServer user administration
- Web GUI user administration
- Creating Web GUI startup pages

Customizing Tivoli Common Reporting reports

- Overview
- Framework Manager
- Modifying the data model

Web GUI high availability

- Dashboard Application Services Hub
- Web GUI
- Setting up a load balanced cluster
- Cluster administration

#### Security

- Netcool/OMNIbus security elements
- Using SSL for client and server communications
- Encryption and FIPS compliance

Multitiered architectures

- Overview
- Deploying the architecture

#### Nadere informatie:

Neem voor nadere informatie of boekingen contact op met onze Customer Service Desk 030 - 60 89 444

info@globalknowledge.nl

www.globalknowledge.com/nl-nl/

Iepenhoeve 5, 3438 MR Nieuwegein